# **KOMA -Script Datei scrjura.dtx** <sup>∗</sup>

Markus Kohm† Dr. Alexander Willand‡

2014/01/28

Das scrjura-Paket ist für die Kautelarjurisprudenz gedacht. Es soll für Anwälte und Notare eine flexible Hilfe bei der Abfassung von Verträgen, Satzungen und juristischen Kommentaren bieten. Es ist in Zusammenarbeit mit Dr. Alexander Willand entstanden, bzw. noch immer in Entstehung begriffen.

# **Inhaltsverzeichnis**

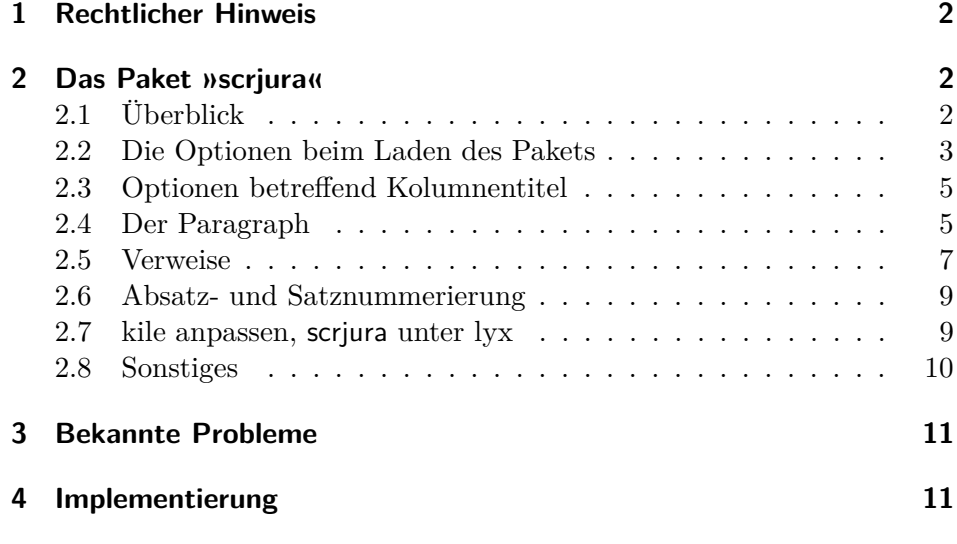

<sup>∗</sup>Diese Datei ist Version v0.7a von scrjura.dtx.

<sup>†</sup>Paketautor, mailto:komascript(at)gmx.info

<sup>‡</sup>Autor der Anleitung, mailto:alexander.willand(klammeraffe)t-online.de

## **1 Rechtlicher Hinweis**

Dieser Teil von KOMA -Script darf ohne die restlichen Teile von KOMA - Script verteilt werden. Dazu dürfen die Dateien »scrlogo.dtx« und »scrjura.dtx« unter den Bedingungen der LATEX Project Public License, wahlweise Version 1.3c oder (nach Ihrer Entscheidung) jede spätere Version, verteilt und verändert werden. Die aktuelle Version dieser Lizenz ist unter http://www.latex-project.org/lppl.txt zu finden und Version 1.3c oder neuer ist Teil von LATEX Version 2005/12/01 oder neuer. Es ist nicht gestattet die Datei »scrjura.dtx« ohne die Datei »scrlogo.dtx« zu verteilen. Eine Verteilung ist nur zusammen gestattet.

Zu KOMA -Script existiert eine ausführliche Anleitung in Deutsch und Englisch. Die Anleitung zum Paket scrjura existiert derzeit jedoch nur in dieser deutschen Kurzform.

Das komplette KOMA -Script-Paket ist unter CTAN:/macros/latex/contrib/ koma-script/ zu finden, wobei »CTAN:« ein abkürzendes Synonym für das Verzeichnos »tex-archive« jedes CTAN-Servers oder -Spiegels, beispielsweise ftp://ftp.dante.de/tex-archive/ darstellt. Siehe http://www.ctan.org für eine Liste aller CTAN-Server und -Spiegel.

## **2 Das Paket »scrjura«**

## **2.1 Überblick**

Das Paket scrjura ist in erster Linie für den Satz von Verträgen gedacht. Über eine Reihe von Optionen kann die Wirkung des Pakets verändert werden. Innerhalb von Verträgen steht eine Reihe von Befehlen zur Verfügung.

Wer juristische Dokumente verfasst, steht oft unter hohem Zeitdruck. Überraschende Fehlermeldungen von LATEX 2*ε* kann man da nicht brauchen. Erfreulicherweise setzt scrjura lediglich das scrkbase-Paket voraus.

scrjura bietet zwei Modi:

- 1. den "Vertragsmodus": das gesamte Dokument wird als Vertrag gesetzt;
- 2. den "Umgebungsmodus": Nur der Text innerhalb der contract-Umgebung wird als Vertrag gesetzt.

Der *Vertragsmodus* wird durch die Option contract beim Laden des Pakets dauerhaft eingeschaltet. Also: Mit \usepackage[contract]{scrjura} wird Text nach \begin{document} als Vertrag gesetzt. Der *Umgebungsmodus* wird dagegen wie jede andere Umgebung mit \begin{contract} begonnen und ist entsprechend mit \end{contract} zu beenden. Beide Modi können nicht im gleichen Dokument verwendet werden.

Ein Inhaltsverzeichnis wird wie üblich mit \tableofcontents erzeugt und enthält – neben etwaigen anderen Überschriften – auch alle Paragraphentitel, sofern scrjura mit der Option juratotoc geladen wurde. Automatische Kolumnentitel sind ebenfalls möglich.

Jeder Paragraph hat einen Titel, z. B.: \Paragraph{title=Besitz}. Die Nummerierung der Paragraphen erfolgt automatisch, kann aber auch manuell vorgenommen werden.

Nahezu alle vom Anwender anzugebenden Daten folgen dem *key=value*-Schema, wie bereits an dem eben genannten Titel eines Paragraphen zu sehen war.

Enthält ein Paragraph mehr als einen Absatz, werden alle Absätze automatisch nummeriert. Die Nummerierung kann fallweise abgeschaltet werden. Es ist darüber hinaus möglich, die Sätze eines Absatzes nummerieren zu lassen.

Paragraphen, Absätze und Sätze können referenziert werden. Bei Absätzen besteht die Wahl, wie die Ausgabe erfolgt; es ist sowohl möglich, beispielsweise "§ 16 Absatz 3 Satz 1" als auch "§ 16 III 1" als Ausgabe zu erhalten.

scrjura unterstützt das hyperref-Paket, ist damit aber hier noch nicht ausfürlich getestet worden. Wie immer, wird hyperref zuletzt geladen. Andernfalls gibt es faszinierende Fehlermeldungen. Wird hyperref wieder entfernt, muss die \*.aux-Datei gelöscht werden.

## **2.2 Die Optionen beim Laden des Pakets**

- contract Die Option contract sorgt dafür, dass das gesamte Dokument als Vertrag interpretiert wird. Innerhalb des Dokuments ist dann keine weitere Vertragsumgebung zu verwenden. Dasselbe Verhalten kann erreicht werden, indem unmittelbar nach \begin{document} eine contract-Umgebung begonnen und unmittelbar vor \end{document} wieder beendet wird.
- juratitlepagebreak Normalerweise sind Seitenumbrüche innerhalb der Überschriften von Paragraphen nicht erlaubt. Einige Juristen verwenden aber so lange Überschriften, dass selbst Seitenumbrüche darin sinnvoll sein können. Mit der

Option juratitlepagebreak wird dies ermöglicht. Diese Option kann jederzeit mit Hilfe von \KOMAoptions{juratitlepagebreak} ein- oder mit \KOMAoptions{juratitlepagebreak=false} wieder ausgeschaltet werden.

juratotoc Die Option juratotoc sorgt dafür, dass die Paragraphen in das Injuratoclevel haltsverzeichnis eingetragen werden. Dabei wird in der Voreinstellung die Gliederungstiefe 2 für diese Einträge verwendet. Über den Zähler juratoclevel kann auch eine andere Gliederungstiefe vorgegeben werden. Das Paket greift hier auf die Routinen von LATEX zur Erstellung eines Inhaltsverzeichnisses zurück. Bei dreistelligen Paragraphennummern kann im Inhaltsverzeichnis die Nummer in den Überschriftstext hineinragen.

> Die einfachste Abhilfe gegen diesen Fehler besteht darin, die Box mit der Gliederungsnummer zu verbreitern, beispielsweise mit

\renewcommand{\numberline}[1]{\makebox[6em][l]{#1}}

die Breite der Box den jeweiligen Gegebenheiten anzupassen.

Eine andere Abhilfe bei der Verwendung einer KOMA -Script-Klasse besteht darin, die Option tocleft zu verwenden. Zuletzt kann man selbstverständlich auf die verschiedenen Pakete zurückgreifen, mit denen sich das Inhaltsverzeichnis anpassen lässt. Den Gewinn an Möglichkeiten erkauft man sich allerdings mit einem erhöhten Risiko, dass Fehler auftreten.

Ein für den Autor der Anleitung entscheidender Vorteil von scrjura liegt in dem umfassenden System, auf andere Klauseln des Vertrages verweisen zu können. Beim Laden des Paktes kann per Option entschieden werden, wie die Verweise formatiert werden sollen: lang (Bsp: »§ 314 Absatz 2 Satz 2«), kurz (»§ 314 Abs. 2 S. 2«) und numerisch (»§ 314 II 2«). Die Optionen hierzu lauten:

- ref=numeric
- ref=long
- ref=short

Wird nichts angegeben, ist ref=long voreingestellt.

Wer hier spezifische Wünsche hat, kann die Zitierweise von Absätzen und Sätzen bereits bei den Optionen hiervon abweichend festlegen. Es sind beliebige Kombinationen von parlong, parshort, parnumeric, nopar mit sentenceslong, sentenceshort, sentencesnumeric, nosentence möglich. Beispiel: \usepackage[ref=parlong,ref=sentenceshort]{scrjura}. Wir haben allerdings diese Kombinationen nicht alle getestet.

#### **2.3 Optionen betreffend Kolumnentitel**

Bei langen Verträgen können automatische Kolumnentitel hilfreich sein. Allerdings hängt die Ausgabe hier davon ab, wie die diese erzeugt werparagraphmark den. scrjura unterstützt lebende Kolumnentitel. Die Option paragraphmark kann auf folgende Werte gesetzt werden:

- false, off, no
- right
- both

Sollte der Vertrag in Abschnitte unterteilt werden, also etwa mit einer Zeile \parnumberfalse\section{ABSCHNITT}\parnumbertrue, würde auf den ungeraden Seiten die Abschnittsüberschriften und auf den geraden Seiten der Titel des aktuellen Paragraphen angegeben werden.

Im übrigen können die zur Gestaltung von Kopfzeilen üblichen Pakete (z.B. scrpage2) verwendet werden.

#### **2.4 Der Paragraph**

scrjura führt zwei Gliederungsebenen ein: Paragraph und Subparagraph. Selbstverständlich funktioniert deren im folgenden beschriebene Befehle im *Umgebungsmodus* nur innerhalb der Vertragsumgebung.

\Paragraph Für die Paragraphenüberschrift stehen verschiedene optionale Argumente zur Verfügung, die ebenfalls in einer durch Kommata zu trennenden key=value-Liste angegeben werden:

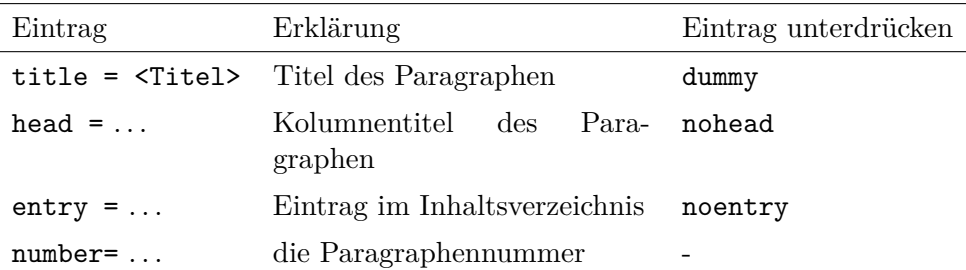

Beispiele: \Paragraph{title=Gattungsschuld, number=244} gibt "§ 244 Gattungsschuld" aus. \Paragraph{title=Gattungsschuld} als erster Paragraph gibt "§ 1 Gattungsschuld" aus, während \Paragraph{} an gleicher Stelle zu "§ 1" führt, also einer Paragraphenzählung ohne Titel.

Will man aber beginnend von beispielsweise § 244 an eine Reihe von Paragraphen setzen, empfiehlt es sich nicht, die Option number= zu verwenden, denn die Option lässt den Zähler Paragraph unberührt. Will man nicht alle Paragraphen per Hand nummerieren, kann mit \setcounter{Paragraph}{243} der Startpunkt für eine automatische Zählung gesetzt werden. Bei \SubParagraph ist der Zähler natürlich mit einer arabischen Zahl anzugeben, auch wenn die Ausgabe dann in Kleinbuchstaben erfolgt.

\SubParagraph Sofern ein Paragraph eingeschoben werden soll, kann dieses Makro verwendet werden, es verhält sich im übrigen wie \Paragraph. Die Nummerierung fügt der zuletzt verwendeten Paragraphennummer einen Kleinbuchstaben hinzu.

> Die Nummerierung für \SubParagraph erfolgt in scrjura.sty über folgende Definition:

\renewcommand\*{\thecontractSubParagraph}{% {\theParagraph\alph{contractSubParagraph}}}

Wer zwischen Paragraphenzahl und dem Kleinbuchstaben einen Abstand wünscht, sowie nach dem Kleinbuchstaben eine runde Klammer, kann in die Präambel also einfügen:

```
\renewcommand*{\thecontractSubParagraph}{%
{\theParagraph~\alph{contractSubParagraph})}}.
```
preskip Abstände vor und nach der Paragraphen-Überschrift können derzeit über postskip \setkeys{contract}{preskip=..., postskip=...} gesetzt werden.

> Es ist möglich, einen Vertrag in Abschnitte zu unterteilen unter Verwendung z. B. von \section{}. Allerdings muss entweder vorher die contract-Umgebung beendet und danach fortgesetzt werden (die Paragraphenzählung wird dadurch nicht zurückgesetzt), oder man setzt davor ein \parnumberfalse und danach ein \parnumbertrue. Vergisst man dies, wird der Abschnitt zum ersten als Paragraphenabsatz und dann als Abschnitt nummeriert.

\ellipsispar Manchmal wird insbesondere für Kommentare gewünscht, dass man Ab- \parellipsis sätze in Paragraphen auch auslassen kann, diese Absätze aber dennoch mitgezählt und auch bei der automatischen Absatznummerierung mitberücksichtigt werden. Die ausgelassenen Absätze sollen dabei in der Regel durch Pünktchen markiert werden. Genau dies erledigt \ellisispar. Als optionales Argument kann dabei die Anzahl der Absätze angegeben werden, die ausgelassen wurde. Voreingestellt ist ein Absatz. Für das Auslassungszeichen wird \parellipsis verwendet. Dies ist mit \textellipsis vordefiniert, falls eine solche Anweisung existiert. Anderenfalls wird \dots verwendet.

#### **2.5 Verweise**

Verlässlich funktionierende Verweise sind eine große Erleichterung beim Abfassen von Verträgen. Wenn in einem ersten Entwurf eines Gesellschaftsvertrags die Abfindungsregelungen in §§ 28 ff. enthalten sind, diese aber nach einigen Umbauten sich irgendwann in §§ 19 ff. wiederfinden, dann müssen alle Verweise auf die unterschiedlichen Abfindungsregelungen für kündigende Gesellschafter, für solche, die in Rente gehen und für 'rausgeworfene diese Änderungen nachvollzogen haben.

In der Grundeinstellung führt der Verweis \ref{testA} auf ein \label{testA}, das in einem Absatz platziert wurde, zur Ausgabe eines Vollverweises einschließlich der Satzangabe.

Nun will man häufig nicht den Paragraph, Absatz *und* Satz, sondern nur Paragraph und Absatznummer referenzieren. Die folgende Tabelle enthält eine systematische Darstellung aller Verweismöglicheiten. Ein »L« kennzeichnet die Langform, ein »S« die Kurzform und ein »N« die nummerische Darstellung des Verweises.

Zunächst das Beispiel, auf das sich die Tabelle bezieht:

```
\begin{contract}
\Paragraph{title=Beispiel}
Es irrt der Mensch.\label{testA}
\end{contract}
```
Dies ergibt einen sehr kurzen Paragraphen:

## **§ 1 Beispiel**

Es irrt der Mensch.

Folgende Verweise auf diesen § 1 Absatz 1 Satz 1 sind möglich:

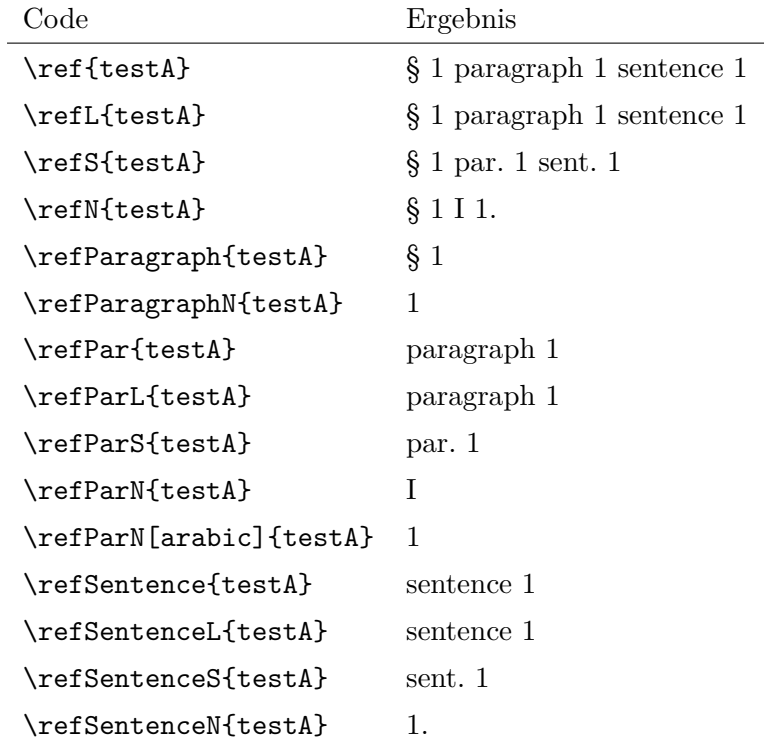

Dabei hängt die Ausgabe von \ref, \refPar und \refSentence von den Einstellungen der Option ref ab. Hier zum Vergleich mit der Einstellung \KOMAoptions{ref=nopar}:

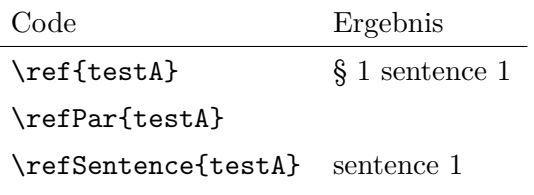

Das gleiche mit \KOMAoptions{ref=nosentence}:

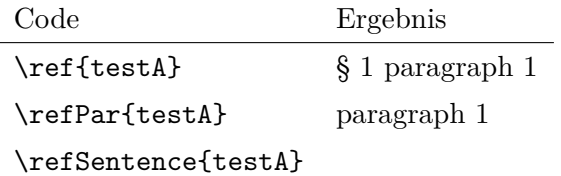

Das gleiche mit \KOMAoption{ref}{nopar,nosentence}:

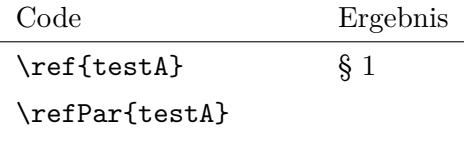

\refSentence{testA}

Zu jeder existiert noch eine Stern-Version, also z.B. \ref\*{testA}. Wenn das Paket hyperref geladen ist, erzeugt die besternte Version einen Verweis, der *kein* Hyperlink ist. Wenn das Paket jedoch nicht geladen wurde, erzeugt die besternte Version – Fehler.

#### **2.6 Absatz- und Satznummerierung**

\parnumbertrue Absätze in Paragraphen werden automatisch nummeriert. Mit \parnumberfalse \parnumberfalse kann die Nummerierung ab- und mit \parnumbertrue wieder eingeschaltet werden.

\Sentence Auch alle einzelnen Sätze eines Absatzes können durch eine hochgestellte Ziffer nummeriert werden. Allerdings kann dies nicht automatisch geschehen. Am einfachsten gestaltet sich die Satznummerierung unter Zuhilfenahme des Befehls \useshorthands aus dem ohnehin bei deutschen Texten notwendigen babel-Paket:

```
\usepackage[...]{babel}
\useshorthands{'}
\defineshorthand{'S}{\Sentence\ignorespaces}
\defineshorthand{'.}{. \Sentence\ignorespaces}
```
Die Sätze lassen sich mit einem vorangestellten 'S nummerieren. Alternativ kann der Satzendepunkt apostrophiert gesetzt werden: '., damit wird dann der nächste Satz nummeriert.

#### **2.7 kile anpassen, scrjura unter lyx**

Bei langen Verträgen ist es sehr hilfreich, die Gliederung und die Paragraphentitel auf dem Bildschirm einblenden zu können. Wer kile als Editor verwendet, der kann sich – Open Source sei Dank! – selbst helfen. Bei Version 2.0.0 von kile genügt es, in der Datei kiledocumentinfo.cpp an geeigneter Stelle zwei Zeilen (jeweils ohne Zeilenumbruch) einzufügen:

```
m_dictStructLevel["\\Paragraph"]=
KileStructData(5, KileStruct::Sect, "Paragraph");
m_dictStructLevel["\\SubParagraph"]=
KileStructData(6, KileStruct::Sect, "SubParagraph");
```
Zahlen über 7 sind eine schlechte Idee. Nach dem Speichern der Datei folgt der übliche Dreisprung: configure, make, make install (oder checkinstall . . . ). kile zeigt danach Paragraphen und »Unterparagraphen« als Dokumentenstruktur an. Vielleicht findet ein Anwender ja heraus, wie dies mit TEXnicCenter zu bewerkstelligen ist.

Bis jemand für die Verwendung von scrjura eine lyx-Klasse schreibt, wozu wir ausdrücklich ermutigen wollen, kann man sich bei der Nutzung von lyx damit behelfen, im sog. »LATEX-Vorspann« beispielsweise die Definition des Unterunterabschnitts anzupassen:

#### \renewcommand{\subsubsection}[1]{\Paragraph{title= #1}}

Damit lassen sich Paragraphenüberschriften in lyx als Unterunterabschnittsüberschriften setzen. Da die Absätze von Verträgen ohnehin von scrjura automatisch nummeriert werden, zeigen sich die Nachteile dieses Vorgehens erst, wenn man einen Unterunterabschnitt benötigt.

#### **2.8 Sonstiges**

\parname Sprachabhängiger Name von Absatz und Satz.

 $\Lambda$ usgabe der automatischen Zähler für Paragraph und eingeschobener Para-\thecontractSubParagraph graph bei Verträgen.

Automatische und manuelle Absatznummerierung.

Absatznummern ein- und ausschalten.

Zähler für die Absatznummern und dessen Ausgabe und Formatierung und Formatierung der Referenz. ACHTUNG: Wenn \thepar nicht nur eine arabische Zahl ist, werden Absätze bei automatischer Nummerierung unabhängig davon nummeriert, ob es mehr als einen Absatz im Paragraphen gibt.

So etwas wie \ref nur für den Paragraphen.

 $\rm So$  etwas wie  $\text{ref}$  nur für den Absatz.

 $\rm So$  etwas wie  $\text{ref}$  nur für den Satz.

Zähler für die Satznummer und dessen Ausgabe, sowie Formatierung der Referenz. ACHTUNG: \thesentence muss bei unverändertem \sentenceciteformat eine arabische Zahl sein!

\newmaxpar Werden intern verwendet und müssen deshalb allenfalls für Paketautoren \getmaxpar dokumentiert werden.

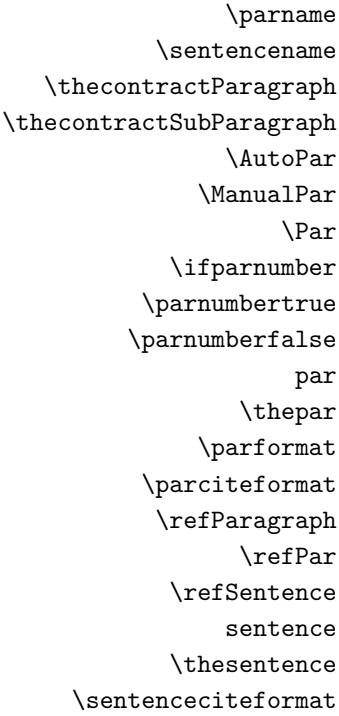

## **3 Bekannte Probleme**

Die Verweistechnik wurde noch nicht ausführlich getestet; Fehler sind möglich.

## **4 Implementierung**

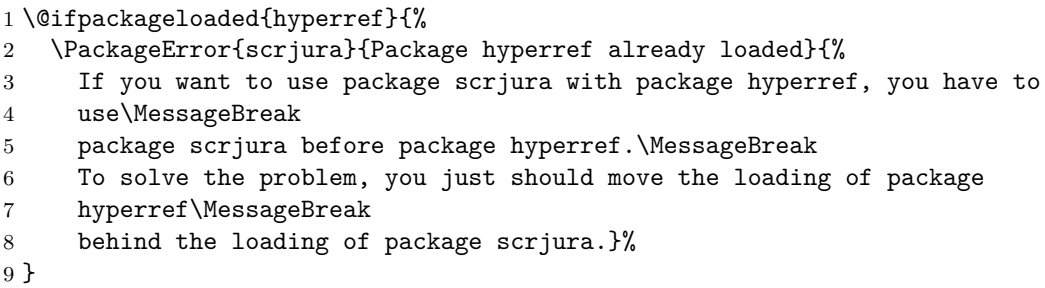

Es wird das Paket scrkbase benötigt, weil alles weitere darauf aufbaut.

```
10 \RequirePackage{scrkbase}[2013/03/26]
```
Außerdem wird tocbasic benötigt, weil einige wenige Befehle davon verwendet werden.

11 \RequirePackage{tocbasic}

contract Mit der Option contract wird das gesamte Dokument zu einem Vertrag. Man darf dann keine der von diesem Paket bereit gestellten Umgebungen mehr innerhalb des Dokuments verwenden! Realisiert wird dies, indem ganz am Ende von \begin{document} noch \contract ausgeführt wird.

```
12 \DeclareOption{contract}{%
13 \g@addto@macro\document\contract%
14 }
```
- juratotoc Mit dieser Option wird der Zähler
- juratoclevel auf einen gewünschten Wert oder 2 oder 10000 gesetzt.

\if@juratotoc Mit dem Zähler wiederum wird erreicht, dass Paragraphen in das Injuratoclevel haltsverzeichnis aufgenommen werden.

## \toclevel@cpar

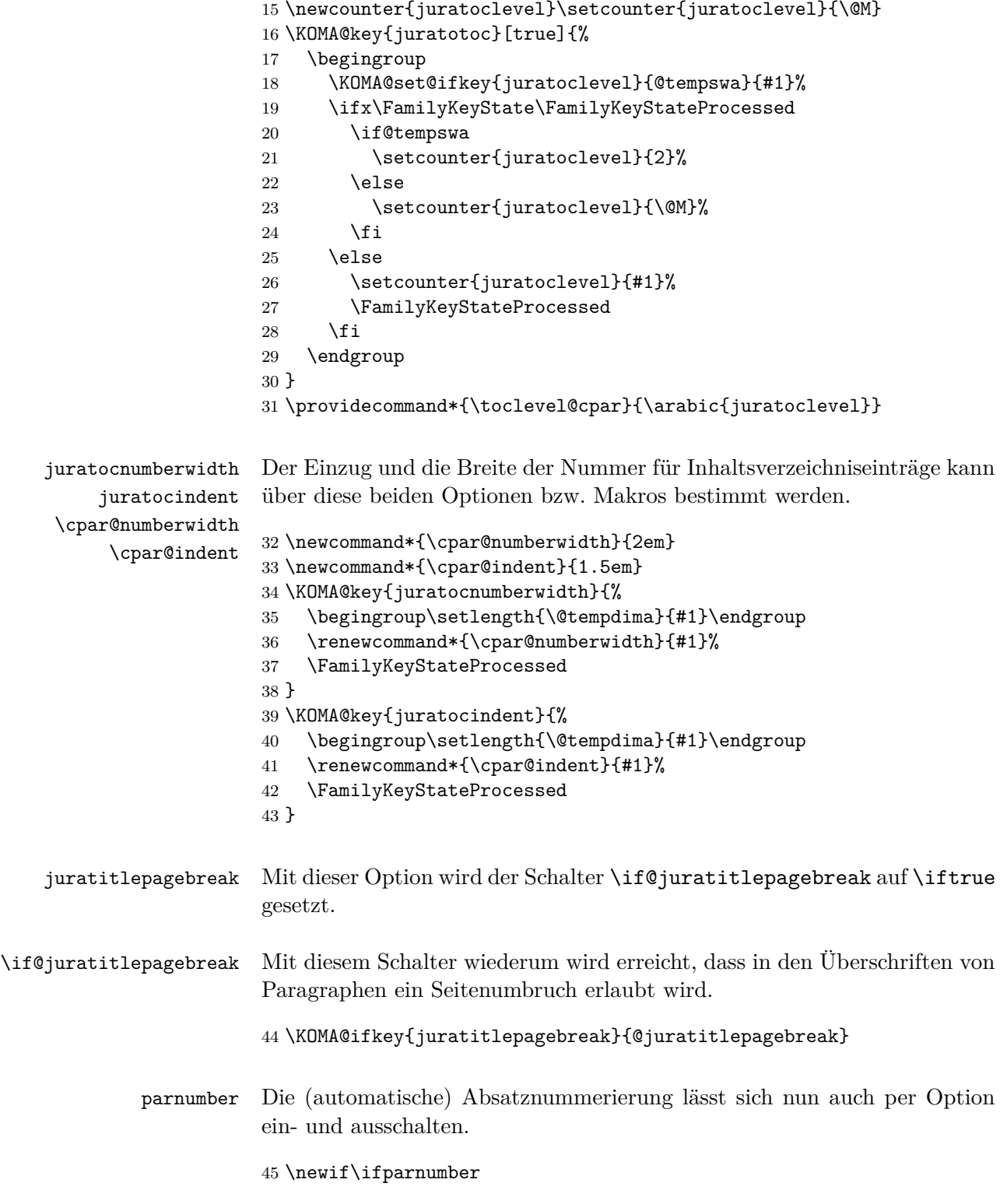

```
46 \KOMA@key{parnumber}[true]{%
               47 \ifstr{#1}{auto}{\AutoPar\FamilyKeyStateProcessed}{%
               48 \ifstr{#1}{manual}{\ManualPar\FamilyKeyStateProcessed}{%
               49 \KOMA@set@ifkey{parnumber}{parnumber}{#1}%
               50 }%
               51 }%
               52 }
 paragraphmark
Mit diesen Optionen wird \Paragraphmark so umdefiniert, dass es en-
    markright
     markboth
\Paragraphmark
               tweder ein \markright oder ein \markboth ausführt. Im Gegensatz zu
               \chaptermark etc. erwartet \Paragraphmark neben dem Titel auch noch
              die zu verwendende Nummer (das könnte bei Bedarf noch geändert wer-
               den!)
               53 \newcommand*{\Paragraphmark}[1]{}
               54 \KOMA@key{paragraphmark}{%
               55 \begingroup
               56 \KOMA@set@ncmdkey{paragraphmark}{@tempa}{%
               57 {false}{0},{off}{0},{no}{0},%
               58 {forceright}{1},%
               59 {forceboth}{2},%
               60 {right}{3},%
               61 {both}{4}%
               62 }{#1}%
               63 \ifx\FamilyKeyState\FamilyKeyStateProcessed
               64 \ifcase\number\@tempa
               65 \endgroup
               66 \let\Paragraphmark\@gobble
               67 \overline{\arctan 67}68 \endgroup
               69 \renewcommand*{\Paragraphmark}[1]{%
               70 \markright{\csname MakeMarkcase\endcsname{##1}}}%
               71 \overline{\phantom{a} \text{Var}}72 \endgroup
               73 \renewcommand*{\Paragraphmark}[1]{%
               74 \markboth{\csname MakeMarkcase\endcsname{##1}}%
               75 {\csname MakeMarkcase\endcsname{##1}}}%
               76 \over \sqrt{or}77 \endgroup
               78 \renewcommand*{\Paragraphmark}[1]{%
               79 \text{if } x80 \@mkboth\@gobbletwo
               81 \else
               82 \markright{\csname MakeMarkcase\endcsname{##1}}%
               83 \quad \text{if } \mathbf{i} \}84 \overline{\arctan}85 \endgroup
               86 \renewcommand*{\Paragraphmark}[1]{%
               87 \@mkboth{\csname MakeMarkcase\endcsname{##1}}%
```

```
88 {\csname MakeMarkcase\endcsname{##1}}}%
89 \else
90 \endgroup
91 \fi
92 \angle \else
93 \endgroup
94 \fi
95 }
96 \KOMA@DeclareDeprecatedOption[scrjura]{markright}{paragraphmark=forceright}
97 \KOMA@DeclareDeprecatedOption[scrjura]{markboth}{paragraphmark=forceboth}
```
Die Form, in der Absätze und Sätze referenziert werden. Es gibt eine lange, eine abgekürzte und eine nummerische Form.

parcitename sentencecitename \parcite@fromat \sentencecite@fromat

ref

In der Voreinstellung wird das lange Format verwendet. Es gilt:  $0 = \text{lang}$ ,  $1 = \text{kurz}, 2 = \text{numerisch}, -1 = \text{gar nicht}$ 

```
98 \newcommand*{\parcite@format}{0}
99 \newcommand*{\sentencecite@format}{0}
```
Per Option kann die Voreinstellung verändert werden.

```
100 \KOMA@key{ref}{%
101 \begingroup
102 \KOMA@set@ncmdkey{ref}{@tempa}{%
103 {parlong}{1},{longpar}{1},{ParL}{1},%
104 {parshort}{2}, {shortpar}{2}, {ParS}{2}, %
105 {parnumeric}{3},{numericpar}{3},{ParN}{3},%
106 {paroff}{4}, {nopar}{4}, %
107 {sentencelong}{10},{longsentence}{10},{SentenceL}{10},%
108 {sentenceshort}{20},{shortsentence}{20},{SentenceS}{20},%
109 {sentencenumeric}{30},{numericsentence}{30},{SentenceN}{30},%
110 {sentenceoff}{40}, {nosentence}{40},%
111 {long}{11},%
112 {short}{22},%
113 {numeric}{33},%
114 {paragraphonly}{44},{onlyparagraph}{44},%
115 {ParagraphOnly}{44},{OnlyParagraph}{44}%
116 }{#1}%
117 \ifx\FamilyKeyState\FamilyKeyStateProcessed
118 \@tempcnta=\@tempa\relax
119 \@tempcntb=\z@
120 \@whilenum \@tempcnta>9 \do{%
121 \advance\@tempcnta -10\relax
122 \advance\@tempcntb \@ne\relax
123 }%
124 \ifcase \@tempcnta
125 \qquad \qquad \text{or}
```
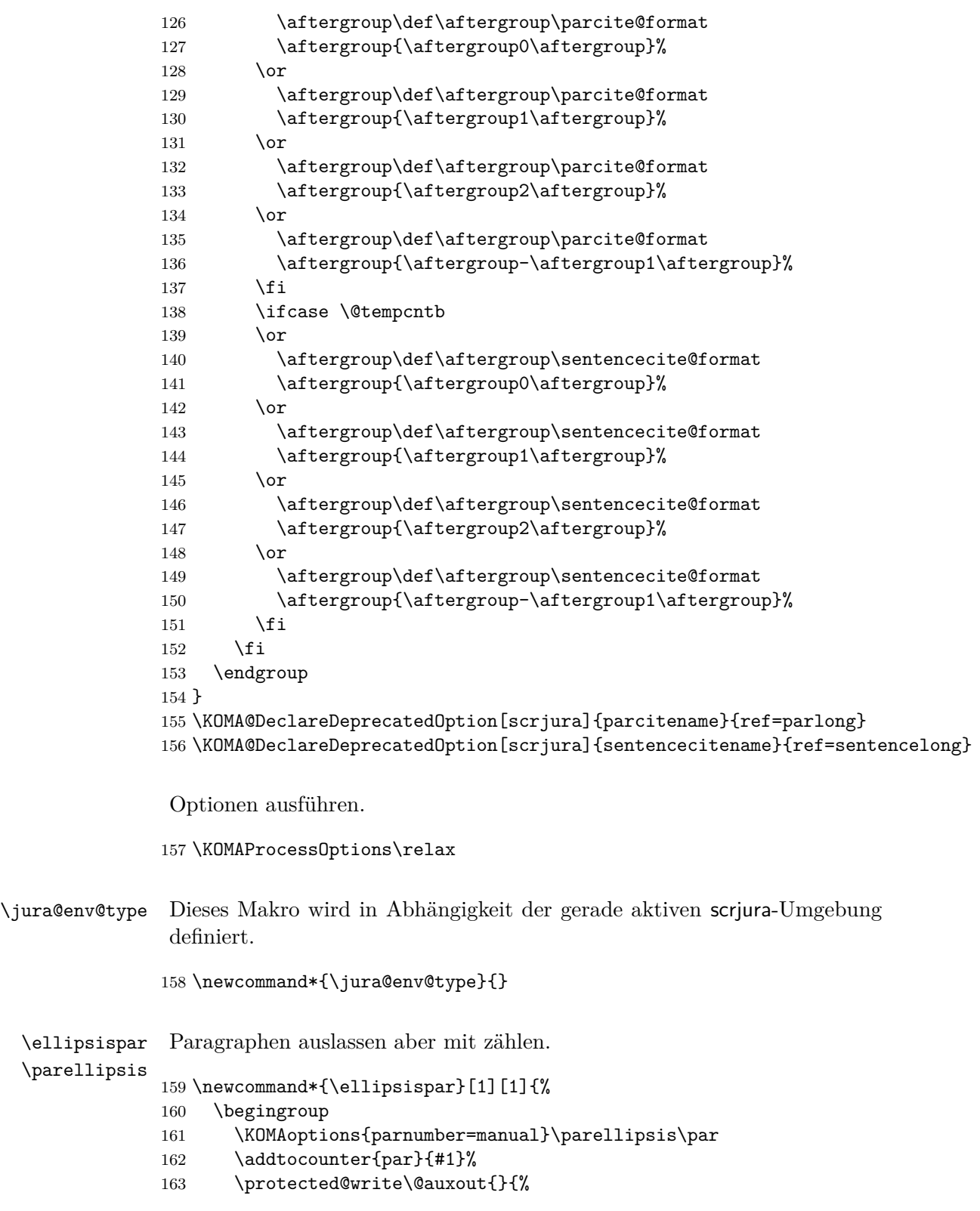

```
164 \string\newmaxpar{\jura@env@type}%
165 {\thecontractAbsoluteParagraph}%
166 {\thepar}%
167 }%
168 \endgroup
169 \addtocounter{par}{-1}\refstepcounter{par}%
170 \ignorespaces
171 }
172 \newcommand*{\parellipsis}{%
173 \scr@ifundefinedorrelax{textellipsis}{\dots}{\textellipsis}%
174 }
```
\contract contractParagraph \thecontractParagraph \contract@Paragraphformat \Paragraphformat contractSubParagraph \thecontractSubParagraph contractAbsoluteParagraph

contract Die Umgebung contract wird als Anweisung \contract definiert. Nichts desto trotz handelt es sich dabei um eine Umgebung und sollte sie immer als Umgebung verwendet werden! Die Umgebung kann nicht geschachtelt werden. Sie darf aber enden und dann erneut verwendet werden. Die Paragraphen werden jedoch über alle Verträge hinweg nummeriert. Das Ende eines Vertrags ist also genau genommen nur eine Unterbrechung.

```
175 \newcommand*{\contract}{%
176 \ifx\jura@env@type\@empty
177 \let\@doendpe\contract@doendpe
178 \let\Paragraph\contract@paragraph
179 \let\c@Paragraph\c@contractParagraph
180 \edef\cl@Paragraph{\cl@Paragraph\cl@contractParagraph}%
181 \let\SubParagraph\contract@subparagraph
182 \let\c@SubParagraph\c@contractSubParagraph
183 \edef\cl@SubParagraph{\cl@SubParagraph\cl@contractSubParagraph}%
184 \let\Par\contract@everypar
185 \let\Sentence\contract@sentence
186 \renewcommand*{\jura@env@type}{contract}%
187 \aliaskomafont{Paragraph}{contract.Paragraph}%
188 \else
189 \PackageError{contract}{nested 'contract' detected}{%
190 You may not use a 'contract' environment inside\MessageBreak
191 a '\jura@env@type' environment or after loading\MessageBreak
192 package 'scrjura' with option '\jura@env@type'!}%
193 \fi
194 }
195 \let\if@jura@skiphyperref\iftrue
196 \let\cl@Paragraph\@empty
197 \let\cl@SubParagraph\@empty
198 \newcounter{contractParagraph}
199 \renewcommand*{\thecontractParagraph}{%
200 {\contract@Paragraphformat{\arabic{contractParagraph}}}}
201 \DeclareRobustCommand*{\contract@Paragraphformat}[1]{\Paragraphformat{#1}}
202 \newcommand*{\Paragraphformat}[1]{\S~#1}
```

```
203 \newcounter{contractSubParagraph}
```
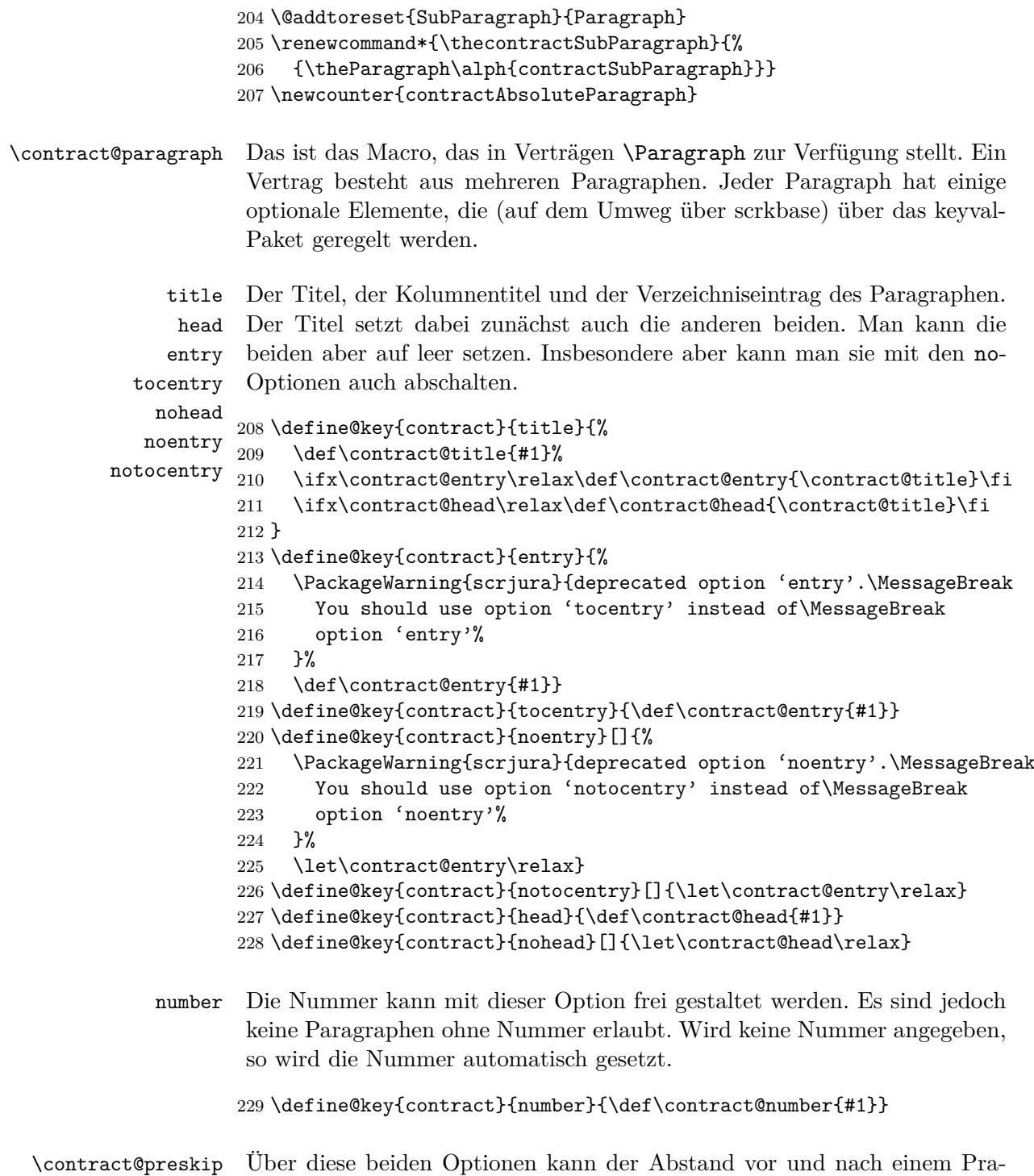

\contract@postskip graphen gesetzt werden. Wird nichts angegeben, so wird die globale Vorepreskip instellung verwendet, die übrigens mit \setkeys{contract}{...} gesetzt postskip werden kann.

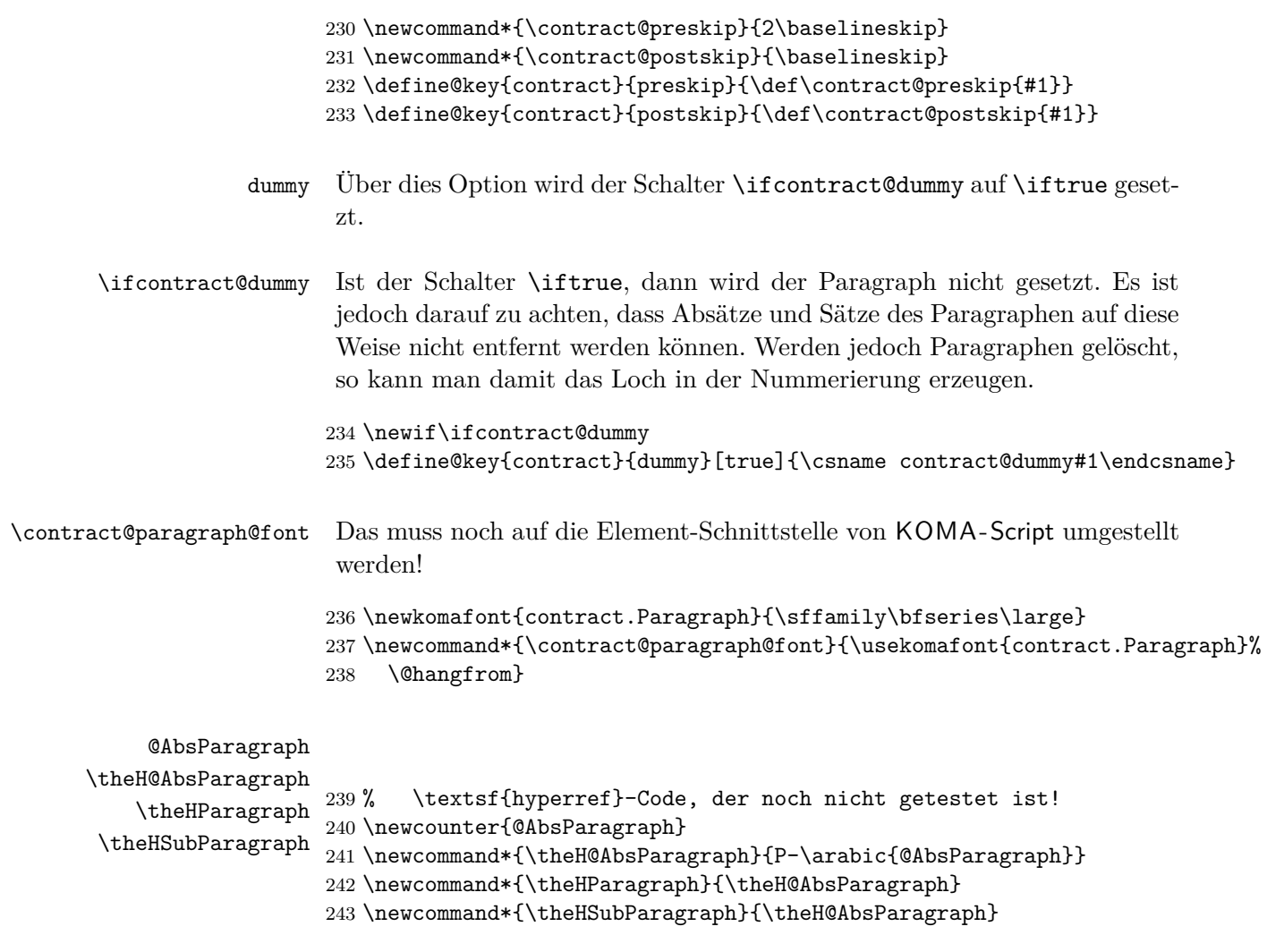

Zunächst wird vorübergehend auf manuelle Absatznummern umgeschaltet, weil natürlich innerhalb der Überschrift keine Nummer gesetzt werden soll. Trotzdem werden generell die Absatznummern eingeschaltet. Dann werden die Optionen initialisiert und ausgeführt.

244 \newcommand\*{\contract@paragraph}[1]{%

- 245 \stepcounter{contractAbsoluteParagraph}%
- 246 \ManualPar\parnumbertrue
- 247 \let\contract@title\relax
- 248 \let\contract@entry\relax
- 249 \let\contract@head\relax
- 250 \let\contract@number\relax
- 251 \contract@dummyfalse
- 252 \ifx\relax#1\relax\else\setkeys{contract}{#1}\fi

Wenn es kein Blindparagraph ist, werden Vorbereitung für nach der Überschrift getroffen und der vertikale Abstand eingefügt.

```
253 \ifcontract@dummy\else
254 \par
255 \@afterindentfalse
256 \addvspace{\contract@preskip}%
257 \fi
```
Wenn die Nummer nicht manuell gesetzt wurde, wird die nächste Nummer verwendet. Im anderen Fall muss die Nummer gesetzt und auch dafür gesorgt werden, dass sowohl ein Label als auch hyperref diese Nummer verwenden.

```
258 \ifx\contract@number\relax
259 \let\p@Paragraph\@empty
260 \let\theParagraph\thecontractParagraph
261 \refstepcounter{Paragraph}%
262 \else
263 \begingroup
264 \let\@elt\@stpelt
265 \cl@Paragraph
266 \endgroup
267 \protected@edef\theParagraph{\contract@Paragraphformat{\contract@number}}%
268 \protected@edef\@currentlabel{\theParagraph}%
269 \setminusfi
270 \stepcounter{@AbsParagraph}%
271 \begingroup\expandafter\expandafter\expandafter\endgroup
272 \expandafter\ifx\csname if@skiphyperref\endcsname\relax
273 \else
274 \expandafter\let\csname if@jura@skiphyperref\expandafter\endcsname
275 \csname if@skiphyperref\endcsname
276 \fi
277 \if@jura@skiphyperref\else
278 \hyper@refstepcounter{@AbsParagraph}%
279 \typeout{absolute Nummer: \the@AbsParagraph^^JLabel: '\@currentHref'}%
280 \fi
```
Zwecks Vereinfachung wird ab hier so getan, als wäre es ein Unterabschnitt.

\let\theSubParagraph\theParagraph

Außer für Blindparagraphen wird dann die Überschrift gesetzt, die Verzeichniseinträge vorgenommen und der Kolumnentitel angepasst.

```
282 \ifcontract@dummy\else
283 \begingroup
284 \if@juratitlepagebreak\else\interlinepenalty\@M\fi
285 \contract@paragraph@font{\theParagraph
286 \ifx\contract@title\relax\else\enskip\fi}%
```
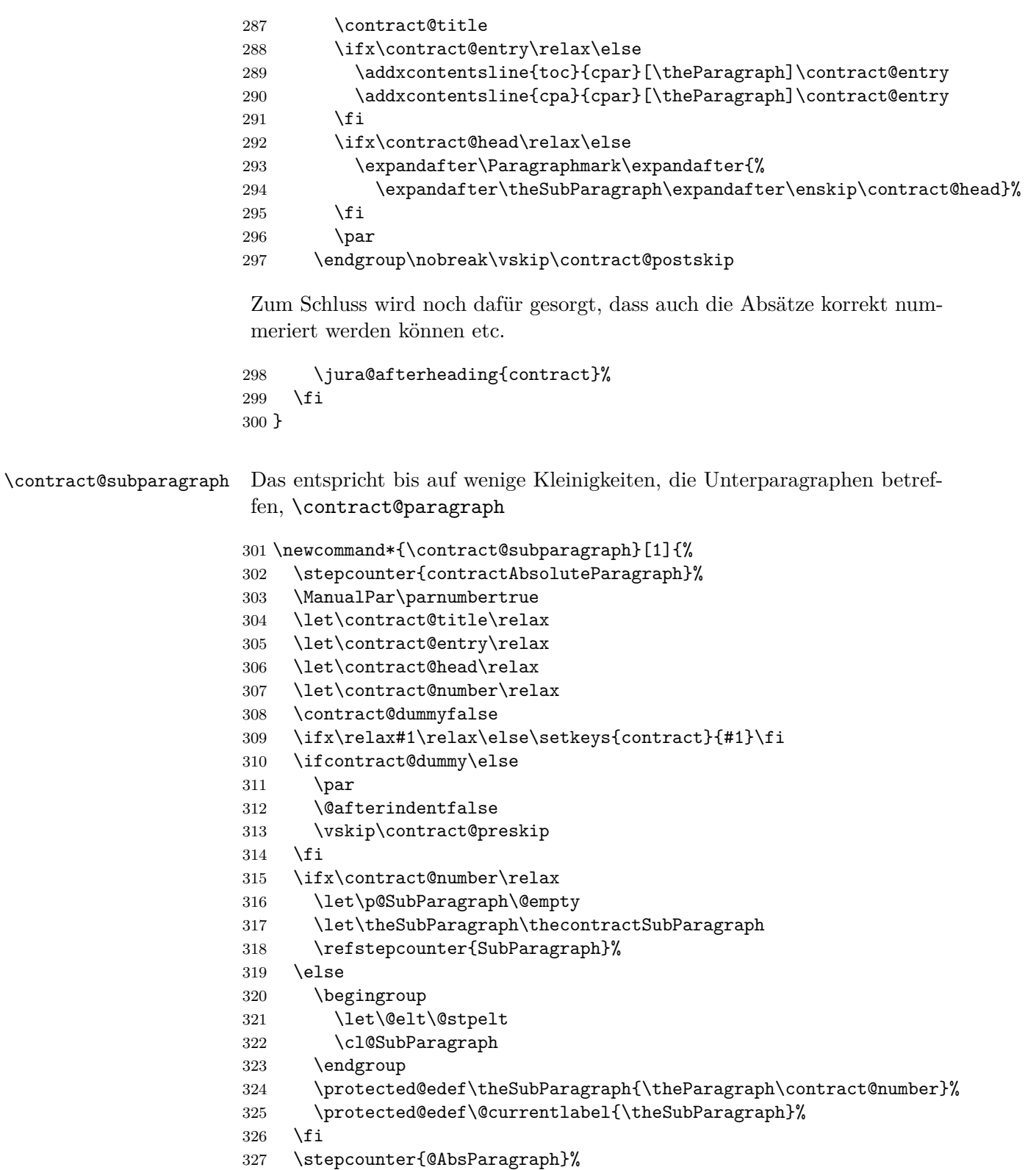

```
328 \begingroup\expandafter\expandafter\expandafter\endgroup
329 \expandafter\ifx\csname if@skiphyperref\endcsname\relax
330 \else
331 \expandafter\let\csname if@jura@skiphyperref\expandafter\endcsname
332 \csname if@skiphyperref\endcsname
333 \fi
334 \if@jura@skiphyperref\else
335 \hyper@refstepcounter{@AbsParagraph}%
336 \typeout{absolute Nummer: \the@AbsParagraph^^JLabel: '\@currentHref'}%
337 \fi
338 \ifcontract@dummy\else
339 \begingroup
340 \if@juratitlepagebreak\else\interlinepenalty\@M\fi
341 \contract@paragraph@font{\theSubParagraph
342 \ifx\contract@title\relax\else\enskip\fi}%
343 \contract@title
344 \ifx\contract@entry\relax\else
345 \addxcontentsline{toc}{cpar}[\theSubParagraph]\contract@entry
346 \addxcontentsline{cpa}{cpar}[\theSubParagraph]\contract@entry
347 \fi
348 \ifx\contract@head\relax\else
349 \expandafter\Paragraphmark\expandafter{%
350 \expandafter\theSubParagraph\expandafter\enskip\contract@head}%
351 \fi
352 \quad \text{par}353 \endgroup
354 \nobreak\vskip\contract@postskip
355 \jura@afterheading{contract}%
356 \fi
357 }
```
\AutoPar Automatische oder manuelle Absatznummern für alle Umgebungen ak-\ManualPar tivieren.

```
358 \newcommand*{\AutoPar}{%
359 \expandafter\let\expandafter\jura@everypar
360 \csname \jura@type @everypar\endcsname
361 }
362 \newcommand*{\ManualPar}{%
363 \let\jura@everypar\relax
364 }
```
\jura@afterheading Entspricht \afterheading mit Erweiterungen für automatischen Absatznummern.

```
365 \newcommand*{\jura@afterheading}[1]{%
366 \@nobreaktrue
367 \everypar{%
```
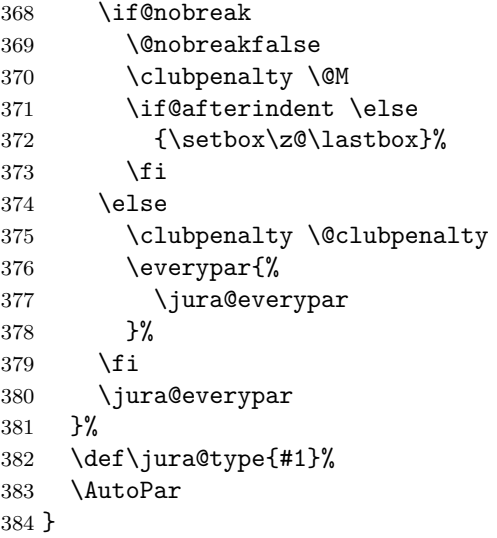

\jura@everypar Die Anweisung, die am Anfang von jedem Absatz auszuführen ist, um die Nummer zu setzen. Außerhalb der Umgebungen ist das nichts.

\newcommand\*{\jura@everypar}{}

\@doendpe Diese Anweisung wird von LATEX verwendet, um am Ende von Umgebungen die kurz-, mittel- und langwirkenden Absatzaktionen zurückzusetzen. Damit hier nicht die automatische Absatznummerierung abgeschaltet wird, wird sie neu eingefügt.

```
386 \CheckCommand*\@doendpe{\@endpetrue
387 \def\par{\@restorepar\everypar{}\par\@endpefalse}\everypar
388 {{\setbox\z@\lastbox}\everypar{}\@endpefalse}}
389 \newcommand*{\contract@doendpe}{%
390 \@endpetrue
391 \def\par{%
392 \@restorepar\everypar{%
393 \csname jura@everypar\endcsname
394 }%
395 \par\@endpefalse
396 }%
397 \everypar{%
398 {\setbox\z@\lastbox}\everypar{%
399 \csname jura@everypar\endcsname
400 }%
401 \@endpefalse
402 }%
403 }
```
\l@cpar Verzeichnis-Eintrag für einen Vertrags-Paragraphen.

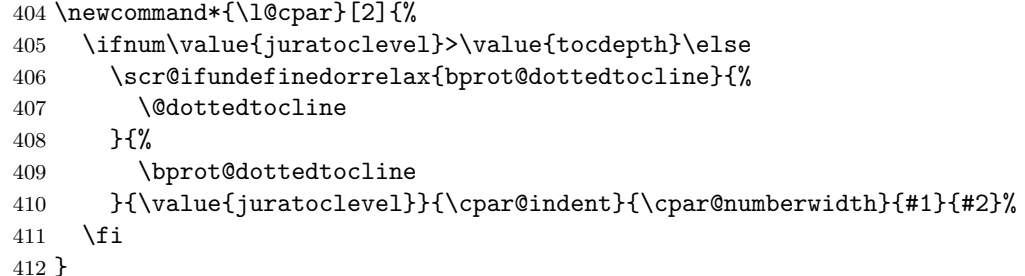

\jura@separator Wird verwendet, damit Leerzeichen am Anfang oder Ende entfernt werden können.

413 \DeclareRobustCommand\*{\jura@separator}[1]{#1}

- \jura@usetype In der Voreinstellung macht das erst einmal gar nichts, außer dass es robust ist und \jura@@usetype aufruft.
- \jura@@usetype Das wiederum ist nicht robust und kann dadurch einfacher umdefiniert werden. In der Voreinstellung macht das dann wirklich nichts, außer das Argument zu fressen.

```
414 \DeclareRobustCommand*{\jura@usetype}[1]{\jura@@usetype{#1}}
415 \newcommand*{\jura@@usetype}[1]{}
```
- \contract@everypar \jura@everpar für Verträge.
	- \ifparnumber Der Schalter gibt an, ob überhaupt mit Absatznummern gearbeitet werpar den soll. Sind Absatznummern deaktiviert, werden auch keine manuellen \thepar Absatznummern gesetzt. Die Absätze werden dann auch nicht gezählt. An-\theHpar sonsten werden die Absätze mit \thepar nummeriert. Wichtig ist, dass der \parformat Absatzzähler mit den Paragraphen und den Unterparagraphen zurückge-\p@par setzt wird. Außerdem muss beim Zitieren als Elternobjekt der Paragraph mit ausgegeben werden.

 \newcounter{par} 417\renewcommand\*{\thepar}{\arabic{par}} \newcommand\*{\theHpar}{\theH@AbsParagraph-\Roman{par}} \newcommand\*{\parformat}{(\thepar)} \newkomafont{parnumber}{} 421 \renewcommand\*\p@par{{\jura@usetype{\jura@env@type}\theSubParagraph\jura@separat \@addtoreset{par}{Paragraph} \@addtoreset{par}{SubParagraph}

 \newcommand\*{\contract@everypar}{% \ifparnumber \ifx\scrjura@special@par\relax \ifx\scrjura@special@reset@par\relax\else \global\let\thepar\scrjura@special@reset@par \global\let\scrjura@special@reset@par\relax  $430 \overline{\text{f}i}$ 431 \refstepcounter{par}% \refstepcounter{sentence}% \else \ifx\scrjura@special@reset@par\relax \global\let\scrjura@special@reset@par\thepar \fi \global\let\thepar\scrjura@special@par \global\let\scrjura@special@par\relax \setcounter{sentence}{0}\refstepcounter{sentence}%  $440 \overline{\ } \overline{\ } \$  \begingroup \protected@write\@auxout{\let\contract@Paragraphformat\@firstofone}{% \string\newmaxpar{contract}% {\thecontractAbsoluteParagraph}%  ${\theta}$  {\thepar}} \getmaxpar\@tempa{contract}{\thecontractAbsoluteParagraph}% \typeout{Stored max is \@tempa}% \def\reserved@a##1\@nnil{\def\@tempa{##1}}% \afterassignment\reserved@a\@tempcnta=0\@tempa\relax\@nnil \ifnum \@tempcnta>\@ne {\usekomafont{parnumber}{\parformat\nobreakspace}}%  $452 \qquad \text{leles}$  \def\reserved@a{\relax}% \ifx\@tempa\reserved@a 455 \else {\usekomafont{parnumber}{\parformat\nobreakspace}}% \fi  $\setminus$ fi \endgroup  $460 \text{ kg}$  \setcounter{sentence}{-1}\refstepcounter{sentence}% \fi } \thisparnumber \scrjura@special@par \scrjura@special@reset@par Mit dieser Anweisung kann man eine Absatznummer manuell vergeben. Allerdings muss die Nummer voll expandierbar sein!

```
464 \newcommand*{\thisparnumber}[1]{%
465 \def\scrjura@special@par{#1}%
466 }
467 \newcommand*{\scrjura@special@par}{}
468 \let\scrjura@special@par\relax
```

```
469 \newcommand*{\scrjura@special@reset@par}{}
               470 \let\scrjura@special@reset@par\relax
         \refL
Das gleiche wie \ref aber zwingend mit der Langform.
        \ref@L
               471 \newcommand*{\refL}{\@ifstar {\ref@L*}{\ref@L{}}}
               472 \newcommand*{\ref@L}[2]{%
               473 \begingroup
               474 \def\parcite@format{0}%
               475 \let\sentencecite@format\parcite@format
               476 \ref#1{#2}%
               477 \endgroup
               478 }
         \refS
Das gleiche wie \ref aber zwingend mit der Kurzform.
        \ref@S
               479 \newcommand*{\refS}{\@ifstar {\ref@S*}{\ref@S{}}}
               480 \newcommand*{\ref@S}[2]{%
               481 \begingroup
               482 \def\parcite@format{1}%
               483 \let\sentencecite@format\parcite@format
               484 \ref#1{#2}%
               485 \endgroup
               486 }
         \refN
Das gleiche wie \ref aber zwingend mit der numerischen Form.
        \ref@N
               487 \newcommand*{\refN}{\@ifstar {\ref@N*}{\ref@N{}}}
               488 \newcommand*{\ref@N}[2]{%
               489 \begingroup
               490 \def\parcite@format{2}%
               491 \let\sentencecite@format\parcite@format
               492 \ref#1{#2}%
               493 \endgroup
               494 }
 \refParagraph
Zitiert nur den Paragraphen eines Paragraphen, eines Absatzes oder eines
\ref@Paragraph
               Satzes. Für mehr Kompatibilität mit hyperref gibt es mit hyperref auch
                eine Sternform. Ohne hyperref produziert diese nur Unsinn.
               495 \newcommand*{\refParagraph}{%
               496 \@ifstar {\ref@Paragraph*}{\ref@Paragraph{}}
               497 }
               498 \newcommand*{\ref@Paragraph}[2]{%
               499 \expandafter\ifx\csname r@#2\endcsname\relax
               500 \ref#1{#2}%
               501 \else
```

```
502 \begingroup
```
Alle Teile der Referenz bis auf den ersten in \@tempb ablegen.

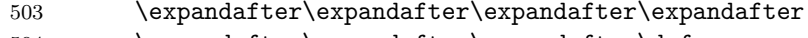

- \expandafter\expandafter\expandafter\def \expandafter\expandafter\expandafter\expandafter
- \expandafter\expandafter\expandafter\@tempb
- \expandafter\expandafter\expandafter\expandafter
- \expandafter\expandafter\expandafter{%
- \expandafter\expandafter\expandafter\@gobble\csname r@#2\endcsname}%

Den ersten Teil der Referenz in \@tempa ablegen.

- \def\@tempc##1##2\@nil{##1}%
- 511 \let\jura@separator\@gobble
- \protected@edef\@tempa{\expandafter\expandafter\expandafter\@tempc
- 513 \csname r@#2\endcsname\noexpand\@nil}%

Den ersten Teil von \@tempa in \@tempa ablegen.

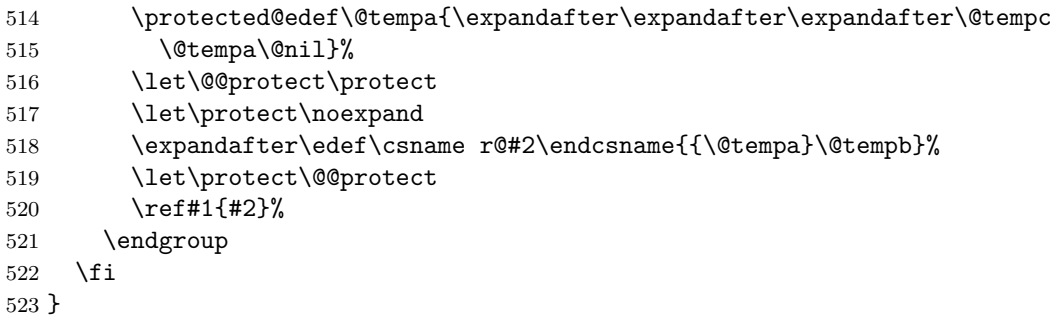

\refParagraphN \ref@ParagraphN Zitiert nur den Paragraphen eines Paragraphen, eines Absatzes oder eines Satzes. Für mehr Kompatibilität mit hyperref gibt es mit hyperref auch eine Sternform. Ohne hyperref produziert diese nur Unsinn.

```
524 \newcommand*{\refParagraphN}{%
525 \@ifstar {\ref@ParagraphN*}{\ref@ParagraphN{}}
526 }
527 \newcommand*{\ref@ParagraphN}[2]{%
528 \begingroup
529 \let\Paragraphformat\relax
530 \ref@Paragraph{#1}{#2}%
531 \endgroup
532 }
```
\refPar \ref@Par Zitiert nur den Absatz eines Absatzes oder eines Satzes. Für mehr Kompatibilität mit hyperref gibt es mit hyperref auch eine Sternform. Ohne hyperref produziert diese nur Unsinn.

```
533 \newcommand*{\refPar}{%
```

```
534 \@ifstar {\ref@Par*}{\ref@Par{}}
535 }
536 \newcommand*{\ref@Par}[2]{%
537 \expandafter\ifx\csname r@#2\endcsname\relax
538 \ref#1{#2}%
539 \else
540 \begingroup
```
Alle Teile der Referenz bis auf den ersten in \@tempb ablegen.

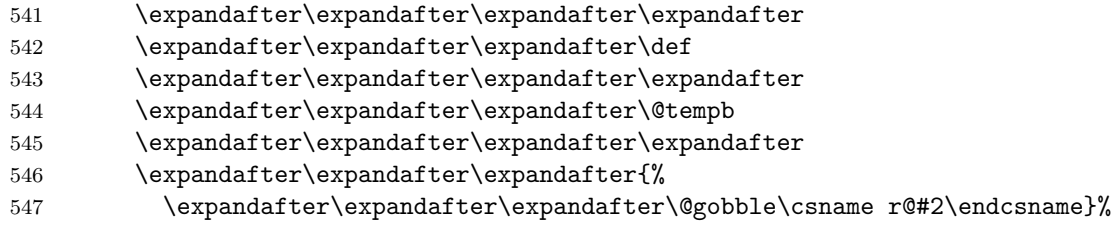

Den ersten Teil der Referenz in \@tempa ablegen.

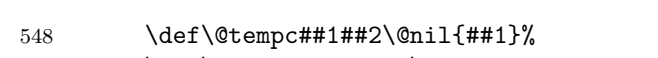

- \let\jura@separator\@gobble
- \protected@edef\@tempa{\expandafter\expandafter\expandafter\@tempc 551 \csname r@#2\endcsname\noexpand\@nil}%

Den zweiten Teil von \@tempa in \@tempa ablegen.

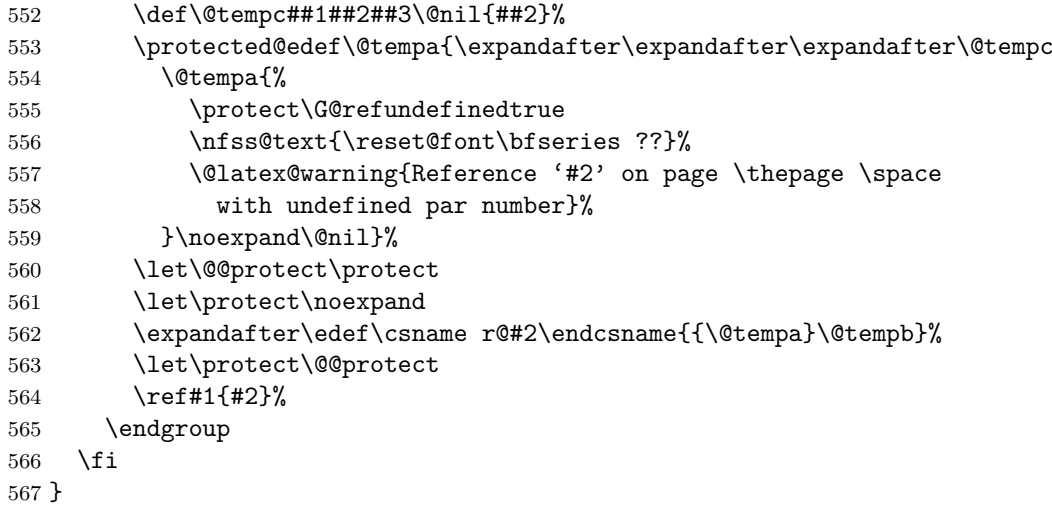

\refParL

```
\ref@ParX
```

```
568 % Das Gleiche zwingend lang.
569 \newcommand*{\refParL}{%
570 \@ifstar {\ref@ParX0*}{\ref@ParX0{}}
571 }
```

```
572 \newcommand*{\ref@ParX}[3]{%
573 \begingroup
574 \def\parcite@format{#1}%
575 \let\sentencecite@format\parcite@format
576 \ref@Par{#2}{#3}%
577 \endgroup
578 }
```
\refParS Das Gleiche zwingend kurz.

```
579 \newcommand*{\refParS}{%
580 \@ifstar {\ref@ParX1*}{\ref@ParX1{}}
581 }
```
\refParN Das Gleiche zwingend nummerisch.

```
582 \newcommand*{\refParN}{%
583 \@ifstar {\ref@ParN2*}{\ref@ParN2{}}
584 }
585 \newcommand*{\ref@ParN}[2]{%
586 \@ifnextchar [%]
587 {\ref@@ParN{#1}{#2}}%
588 {\ref@ParX{#1}{#2}}%
589 }
590 \newcommand*{\ref@@ParN}{}
591 \def\ref@@ParN#1#2[#3]#4{%
592 \begingroup
593 \renewcommand*{\parnumericformat}[1]{%
594 \csname @#3\endcsname{\number ##1\relax}%
595 }%
596 \ref@ParX{#1}{#2}{#4}%
597 \endgroup
598 }
```
\refSentence Zitiert nur den Satz eines Satzes. Für mehr Kompatibilität mit hyperref \ref@Sentence gibt es mit hyperref auch eine Sternform. Ohne hyperref produziert diese nur Unsinn.

```
599 \newcommand*{\refSentence}{%
600 \@ifstar {\ref@Sentence*}{\ref@Sentence{}}
601 }
602 \newcommand*{\ref@Sentence}[2]{%
603 \expandafter\ifx\csname r@#2\endcsname\relax
604 \ref#1{#2}%
605 \else
606 \begingroup
```
Alle Teile der Referenz bis auf den ersten in \@tempb ablegen.

- \expandafter\expandafter\expandafter\expandafter
- \expandafter\expandafter\expandafter\def
- \expandafter\expandafter\expandafter\expandafter
- \expandafter\expandafter\expandafter\@tempb
- \expandafter\expandafter\expandafter\expandafter
- \expandafter\expandafter\expandafter{%
- \expandafter\expandafter\expandafter\@gobble\csname r@#2\endcsname}%

Den ersten Teil der Referenz in \@tempa ablegen.

- \def\@tempc##1##2\@nil{##1}%
- \let\jura@separator\@gobble
- \protected@edef\@tempa{\expandafter\expandafter\expandafter\@tempc
- \csname r@#2\endcsname\noexpand\@nil}%

Den dritten Teil von **\@tempa** in **\@tempa** ablegen.

```
618 \def\@tempc##1##2##3##4\@nil{##3}%
619 \protected@edef\@tempa{\expandafter\expandafter\expandafter\@tempc
620 \@tempa{}{%
621 \protect\G@refundefinedtrue
622 \nfss@text{\reset@font\bfseries ??}%
623 \@latex@warning{Reference '#2' on page \thepage \space
624 with undefined sentence number}%
625 }\noexpand\@nil}%
626 \let\@@protect\protect
627 \let\protect\noexpand
628 \expandafter\edef\csname r@#2\endcsname{{\@tempa}\@tempb}%
629 \let\protect\@@protect
630 \ref#1{#2}%
631 \endgroup
632 \fi
633 }
```
\refSentenceL

```
\ref@SentenceX
```

```
634 % Das Gleiche zwingend lang.
635 \newcommand*{\refSentenceL}{%
636 \@ifstar {\ref@SentenceX0*}{\ref@SentenceX0{}}
637 }
638 \newcommand*{\ref@SentenceX}[3]{%
639 \begingroup
640 \def\parcite@format{#1}%
641 \let\sentencecite@format\parcite@format
642 \ref@Sentence{#2}{#3}%
643 \endgroup
644 }
```
\refSentenceS Das Gleiche zwingend kurz. \newcommand\*{\refSentenceS}{% \@ifstar {\ref@SentenceX1\*}{\ref@SentenceX1{}} } \refSentenceN Das Gleiche zwingend nummerisch. \newcommand\*{\refSentenceN}{% \@ifstar {\ref@SentenceX2\*}{\ref@SentenceX2{}} } \contract@sentence Sätze nummerieren. sentence Der Zähler wird für die Nummerierung der Sätze verwendet. Dabei ist \thesentence wichtig, dass beim Zitieren der Sätze als Elternobjekt der Absatz mit aus-\theHsentence gegeben wird. \p@sentence \newcounter{sentence}[par] \renewcommand\*{\thesentence}{\arabic{sentence}} \newcommand\*{\theHsentence}{\theHpar-\arabic{sentence}} \renewcommand\*{\p@sentence}{\expandafter\p@@sentence} \newcommand\*{\p@@sentence}[1]{\p@par{{\par@cite{\thepar}}% \jura@separator{\nobreakspace}}{\sentence@cite{#1}}} \newcommand\*{\contract@sentence}{% \refstepcounter{sentence}% \textsuperscript{\thesentence}\nobreak\hskip\z@ } \parciteformat Zitierstil für Absätze. \DeclareRobustCommand\*{\par@cite}[1]{\parciteformat{#1}} \newcommand\*{\parciteformat}[1]{% \ifcase \parcite@format \expandafter\parlongformat \or \expandafter\parshortformat \or \expandafter\parnumericformat \else \unskip\expandafter\@gobble \fi {#1}% }

```
\sentenceciteformat Zitierstil für Sätze. In der Voreinstellung ist das \@arabic.
                       674 \DeclareRobustCommand*{\sentence@cite}[1]{\sentenceciteformat{#1}}
                       675 \newcommand*{\sentenceciteformat}[1]{%
                       676 \ifcase \sentencecite@format
                       677 \expandafter\sentencelongformat
                       678 \or
                       679 \expandafter\sentenceshortformat
                       680 \or
                       681 \expandafter\sentencenumericformat
                       682 \text{ } \else
                       683 \unskip\expandafter\@gobble
                       684 \fi
                       685 {#1}%
                       686 }
       \parlongformat
       \parshortformat
    \parnumericformat
  \sentencelongformat
 \sentenceshortformat
\sentencenumericformat _{691} \newcommand*{\sentenceshortformat}[1]{\sentenceshortname~#1}
                       Formatierung in den sechs Formen.
                       687 \newcommand*{\parlongformat}[1]{\parname~#1}
                       688 \newcommand*{\parshortformat}[1]{\parshortname~#1}
                       689 \newcommand*{\parnumericformat}[1]{\@Roman{\number #1\relax}}
                       690 \newcommand*{\sentencelongformat}[1]{\sentencename~#1}
                       692 \newcommand*{\sentencenumericformat}[1]{\@arabic{\number #1\relax}.}
              \parname
Der Name eines Absatzes und eines Satzes. Die englischen Namen wurden
         \parshortname
         \sentencename
   \sentenceshortname
  \scrjura@lang@error
                       von »m.eik« beigesteuert.
                       693 \newcommand*{\parname}{Paragraph}
                       694 \AtBeginDocument{%
                       695 \providecaptionname{german,ngerman,austrian,naustrian}\parname{Absatz}%
                       696 \providecaptionname{german,ngerman,austrian,naustrian}\parshortname{Abs.}%
                       697 \providecaptionname{german,ngerman,austrian,naustrian}\sentencename{Satz}%
                       698 \providecaptionname{german,ngerman,austrian,naustrian}\sentenceshortname{S.}%
                       699 \providecaptionname{english,american,british,canadian,USenglish,UKenglish}\par
                       700 \providecaptionname{english,american,british,canadian,USenglish,UKenglish}\par
                       701 \providecaptionname{english,american,british,canadian,USenglish,UKenglish}\sen
                       702 \providecaptionname{english,american,british,canadian,USenglish,UKenglish}\sen
                       703 }
                       704 \providecommand*{\parname}{\scrjura@lang@error{\parname}}
                       705 \providecommand*{\parshortname}{\scrjura@lang@error{\parshortname}}
                       706 \providecommand*{\sentencename}{\scrjura@lang@error{\sentencename}}
                       707 \providecommand*{\sentenceshortname}{\scrjura@lang@error{\sentenceshortname}}
                       708 \newcommand*{\scrjura@lang@error}[1]{%
                       709 \PackageError{scrjura}{%
                       710 current language not supported%
                       711 }{%
```

```
712 Currently scrjura only supports languages 'german', 'ngerman',
```

```
713 'austrian',\MessageBreak
```

```
714 'naustrian', 'english', 'american', 'british', 'canadian', 'USenglish',
715 and\MessageBreak
716 'UKenglish'.\MessageBreak
717 It seems, that you are using another language (maybe '\languagename') or
718 that\MessageBreak
719 your language selection isn't compatible to package 'babel'.\MessageBreak
720 Because of this you have to define '\string#1' by yourself!\MessageBreak
721 It would be nice if you'll send your definitions to the author.%
722 }%
723 \textbf{??}%
724 }
```
\newmaxpar Noch zwei Hilfsmakros, um Zähler in der aux-Datei zwischenzuspeichern \getmaxpar und auch dann Werte zu holen, wenn sie nicht in der aux-Datei stehen.

```
725 \newcommand*{\newmaxpar}[3]{%
726 \begingroup
727 \expandafter\let\csname #1@Paragraphformat\endcsname\@firstofone
728 \protected@edef\@tempa{#2}\@onelevel@sanitize\@tempa
729 \expandafter\xdef\csname max@#1@\@tempa\endcsname{#3}%
730 \endgroup
731 }
732 \newcommand*{\getmaxpar}[3]{%
733 \begingroup
734 \expandafter\let\csname #2@Paragraphformat\endcsname\@firstofone
735 \protected@edef\@tempa{#3}%
736 \@onelevel@sanitize\@tempa
737 \expandafter\ifx \csname max@#2@\@tempa\endcsname\relax
738 \edef\@tempa{\endgroup\edef\noexpand#1{\expandafter\the\value{par}}}%
739 \else
740 \edef\@tempa{\endgroup
741 \edef\noexpand#1{\csname max@#2@\@tempa\endcsname}}%
742 \fi
743 \@tempa
744 }
```
# **Index**

Numbers written in italic refer to the page where the corresponding entry is described; numbers underlined refer to the code line of the definition; numbers in roman refer to the code lines where the entry is used.

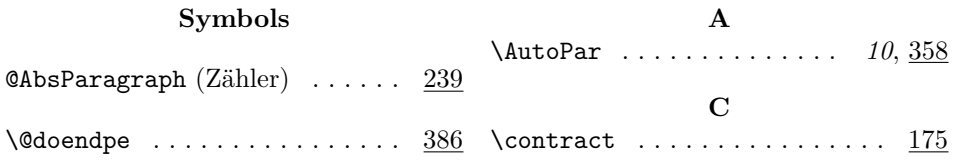

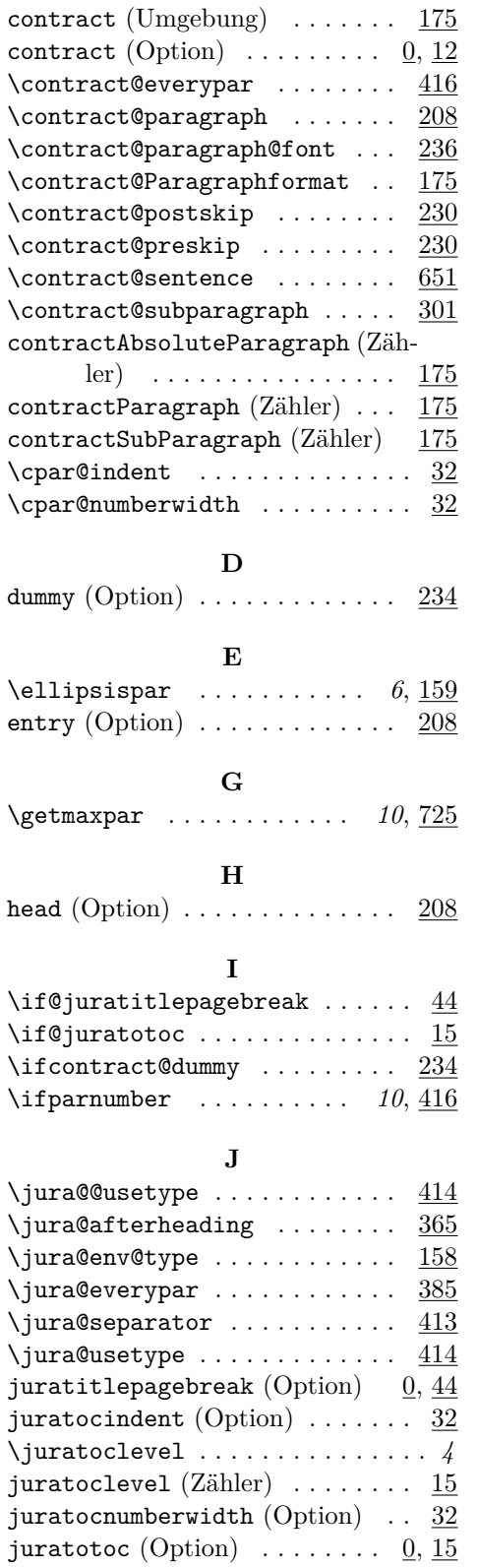

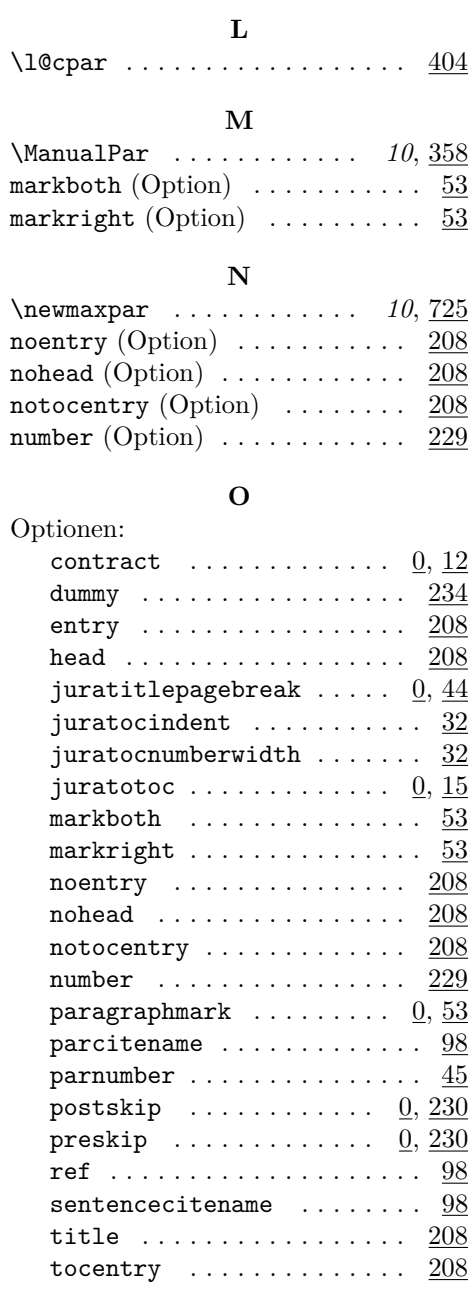

## **P**

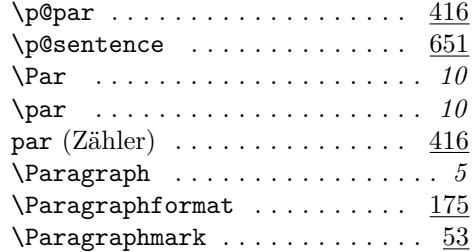

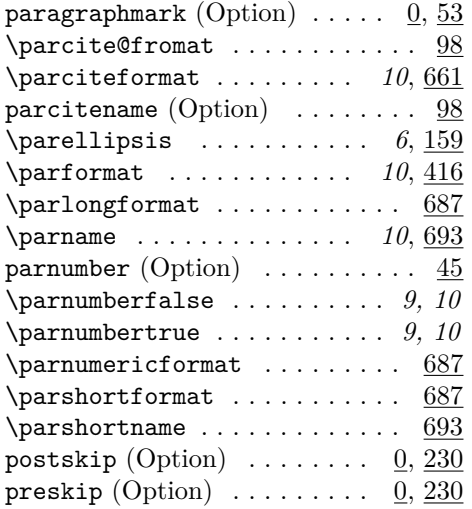

**R** ref (Option) . . . . . . . . . . . . . . . 98

#### \scrjura@special@par ...... 464 \scrjura@special@reset@par . 464 \Sentence . . . . . . . . . . . . . . . . . . *9* \sentence . . . . . . . . . . . . . . . . . *10* sentence (Zähler)  $\dots \dots \dots \dots$  651  $\verb|\sentenceite@fromat |\dots \dots 98|$ \sentenceciteformat . . . . *10*, 674 sentencecitename (Option)  $\ldots$  98  $\setminus$ sentencelongformat ...... 687 \sentencename . . . . . . . . . . *10*, 693  $\setminus$ sentencenumericformat ..... 687  $\setminus$ sentenceshortformat ...... 687  $\setminus$ sentenceshortname . . . . . . . . 693 \SubParagraph . . . . . . . . . . . . . . . *6*

#### **T**

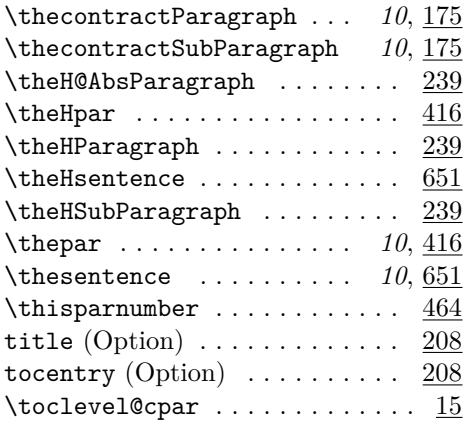

#### **U**

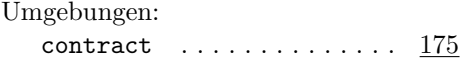

#### **Z**

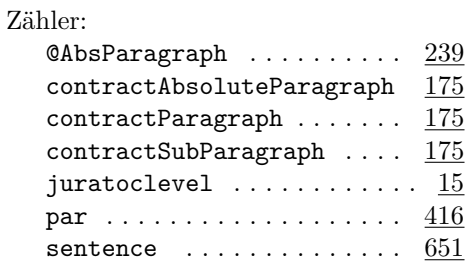

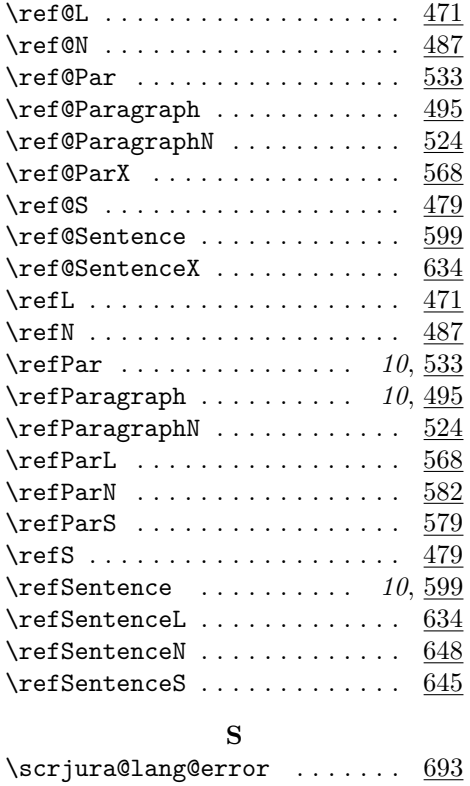

# **Change History**

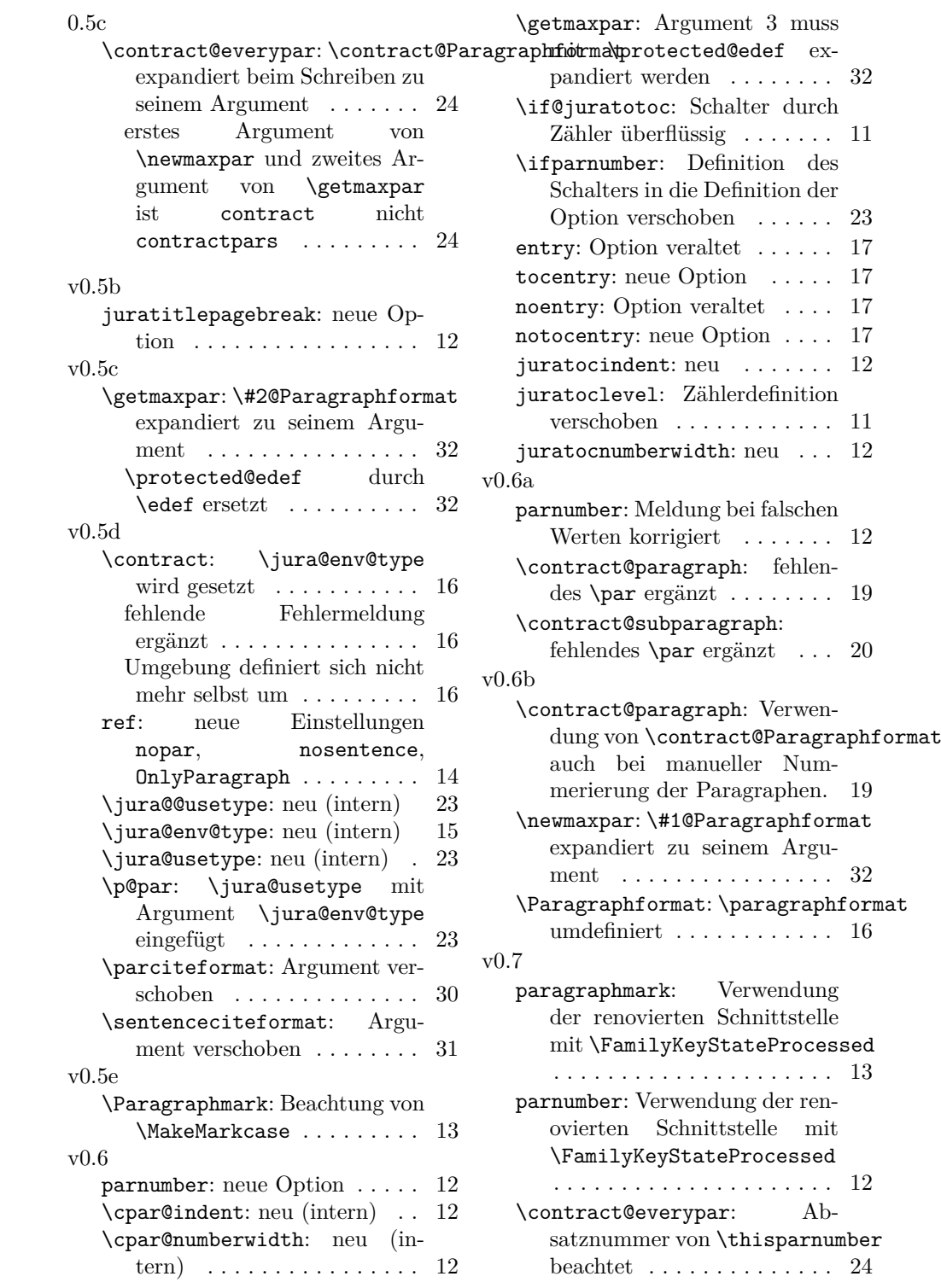

Im Fall von nicht rein nummerischen Absatznummern die Absätze auf jeden Fall nummerieren . . . . . . . . . . 24 Satznummer bei manuell nummerierten Absätzen auf 0 statt 1 initialisiert, weil \Sentence die Nummer als erstes hochzählt. . . . . . . . . 24 Zähler contractAbsoluteParagraph wird verwendet ........ 24 \contract@paragraph: Abstand nach der Nummer als Bestandteil der Nummer setzen 19 Zähler contractAbsoluteParagraph wird erhöht . . . . . . . . . . . 18 \contract@subparagraph: Abstand nach der Nummer als Bestandteil der Nummer setzen . . . . . . . . . . . . . . . . . . 20 Zähler contractAbsoluteParagraph wird erhöht . . . . . . . . . . . 20 ref: Verwendung der renovierten Schnittstelle mit \FamilyKeyStateProcessed . . . . . . . . . . . . . . . . . . . . . 14 \ellipsispar: neu . . . . . . . . 15 contractAbsoluteParagraph: neuer (interner) Zähler über alle Paragraphen, um ggf. die Zählung neu beginnen zu können . . . . . . . . . . . . . . . 16 \parellipsis: neu . . . . . . . . 15 v0.7a

\parformat: neues Font-Element parnumber . . . . . . 23 \scrjura@lang@error: Verwendung von \PackageError an Stelle von \PackageErrorNoLine . . . . . . . . . . . . . . . . . . . . . 31 \scrjura@special@par: neue Anweisung (intern)  $\ldots$  . . . . . 24 \scrjura@special@reset@par: neue Anweisung (intern) . . 24 \thisparnumber: neue Anweisung . . . . . . . . . . . . . . 24 \toclevel@cpar: neue für hyperref . . . . . . . . . . . . . . . . . . 12 juratocindent: Verwendung der renovierten Schnittstelle mit \FamilyKeyStateProcessed . . . . . . . . . . . . . . . . . . . . . 12 juratoclevel: Verwendung der renovierten Schnittstelle mit \FamilyKeyState . . . . . . . 11 juratocnumberwidth: Verwendung der renovierten Schnittstelle mit \FamilyKeyStateProcessed . . . . . . . . . . . . . . . . . . . . . 12 \contract@sentence: \nobreak\hskip\z@ eingefügt, um die Trennung des ersten Worts nach der Satzmarkierung zu ermöglichen . . . . . . . . . . . . . 30 auf \textsuperscript umgestellt . . . . . . . . . . . . 30